# pfnote, fnpos and dblfnote Packages for Footnotes<sup>∗</sup>

Hiroshi Nakashima (Toyohashi Univ. of Tech.)

# 1999/07/14

#### **Abstract**

This file provides three style files; pfnote to enclose footnote numbering in a page; fnpos to control the vertical position of footnotes; dblfnote to make footnote doublecolumned.

# **Contents**

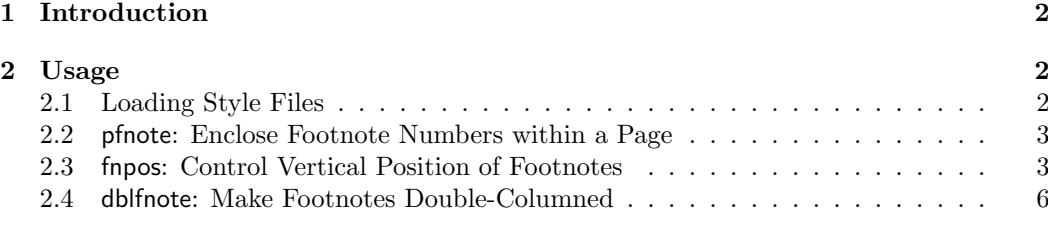

### **3 Known Problems 6**

<sup>∗</sup>This file has version number v1.0, last revised 1999/07/14.

# **1 Introduction**

LATEX users often bother about fine points of footnote. How can I reset footnote counter when a page is produced in order to keep the counter from having too large, say 30, in a document with many footnotes? How can I place footnotes at more appropriate position? How can I make footnotes double-columned while main text is single-columned?

The style files distributed with this document will solve these problems. You will have the following three style files by processing yafoot.dtx<sup>1</sup> with docstrip.

pfnote **pfnote** provides a new version of \footnote to make footnote numbering enclosed in a page. That is, the counter footnote is reset whenever a page is produced and thus the first footnote in a page is numbered 1 no matter how it stands in the sequence of footnotes in a document. Since this document itself uses pfnote, you will see how footnotes are numbered.

fnpos **fnpos** provides following commands to control the vertical position of footnotes.

- \makeFNbottom \makeFNbottom makes footnotes always placed at the bottom of a \ragged \makeFNmid bottom page, while \makeFNmid allows footnotes directly follow the main text of a page as standard LAT<sub>E</sub>X does.
- \makeFNbelow \makeFNbelow places footnotes below bottom floats (i.e. figures and tables), \makeFNabove while \makeFNabove is to place footnotes above bottom floats as standard LATEX does.

This document also uses fnpos to make footnotes *bottom* and *below*<sup>2</sup> . The first version of these commands are posted by the author to news groups comp.text.tex and fj.comp.texhax as the answers to the posts by Martin Boyer and Nobuaki Minematsu.

dblfnote **dblfnote** makes footnotes double-columned. It also provides a few commands to control column breaking. The first version of the style file is created for Tim Armstrong's post to comp.text.tex. Since this document uses find that the footnotes<sup>3</sup> in this page are double-columned.

> Note that these style files may be used either solely, or combined each other as done in this document.

### **2 Usage**

#### **2.1 Loading Style Files**

All the three style files are usable to both LATEX  $2\varepsilon$  and LATEX-2.09 users with their standard package loading declaration. If you use  $\mathbb{H}$ T<sub>E</sub>X 2<sub>*F*</sub> and wish to load, for example, pfnote and fnpos, simply do the following.

\usepackage{pfnote} \usepackage{fnpos}

If you still love LATEX-2.09, the following is what you have to do.

<sup>3</sup>This document has many footnotes, some of which are just to show how our footnote mechanisms work.

2

<sup>1</sup> It stands for "Yet Another FOOTnote."

 $^2\mathrm{But}$  the effect will be hardly seen except in the right column of page 5 where we show the effect explicitly.

\documentstyle[..,pfnote,fnpos,...]{\main-style}}

Note that any combination of three styles are allowed and they are insensitive to their loading order.

#### **2.2 pfnote: Enclose Footnote Numbers within a Page**

pfnote Just loading pfnote is everything that you have to do to make footnote numbering enclosed in a page<sup>1</sup>. Only one thing you have to remember is that footnote numbers will be adjusted after you run LAT<sub>E</sub>X  $twice$ , as  $\ref$ -erences to  $\label{eq:ref:2}$  are.

#### **2.3 fnpos: Control Vertical Position of Footnotes**

- fnpos The following four commands are available to control the vertical position of footnotes.
- \makeFNbottom \makeFNbottom makes footnotes always placed at the bottom of a \raggedbottom page, even if the page is too short to push the footnotes to its bottom because, for example, the page is broken just before a tall object such as a tabular. This is default.
	- \maekFNmid \makeFNmid cancels the effect of \makeFNbottom to allow footnotes directly follow the main text of a page as standard LAT<sub>EX</sub> does.
- \maekFNbelow \makeFNbelow places footnotes *below* bottom floats (i.e. figures and tables). This is default.
- \maekFNabove \makeFNabove cancels the effect of \makeFNabove to place footnotes *above* bottom floats as standard LATEX does.

Note that if you are using  $\text{pH}F_X$ , a Japanese version of  $\text{H}F_Y$ , it might be unnecessary to use pfnote because p $\LaTeX{}$  does what \makeFNbottom and \makeFNbelow do<sup>2</sup>. However, if you wish to follow the real LATEX's standard, \makeFNmid and \makeFNabove will do for you.

The following two two-columned pages show the effects of the commands.

<sup>1</sup>Here you will find this fourth footnote is numbered one.

<sup>2</sup>Very strictly speaking, the mechanism of pLATEX is slightly different from that of fnpos but the difference is hardly recognizable.

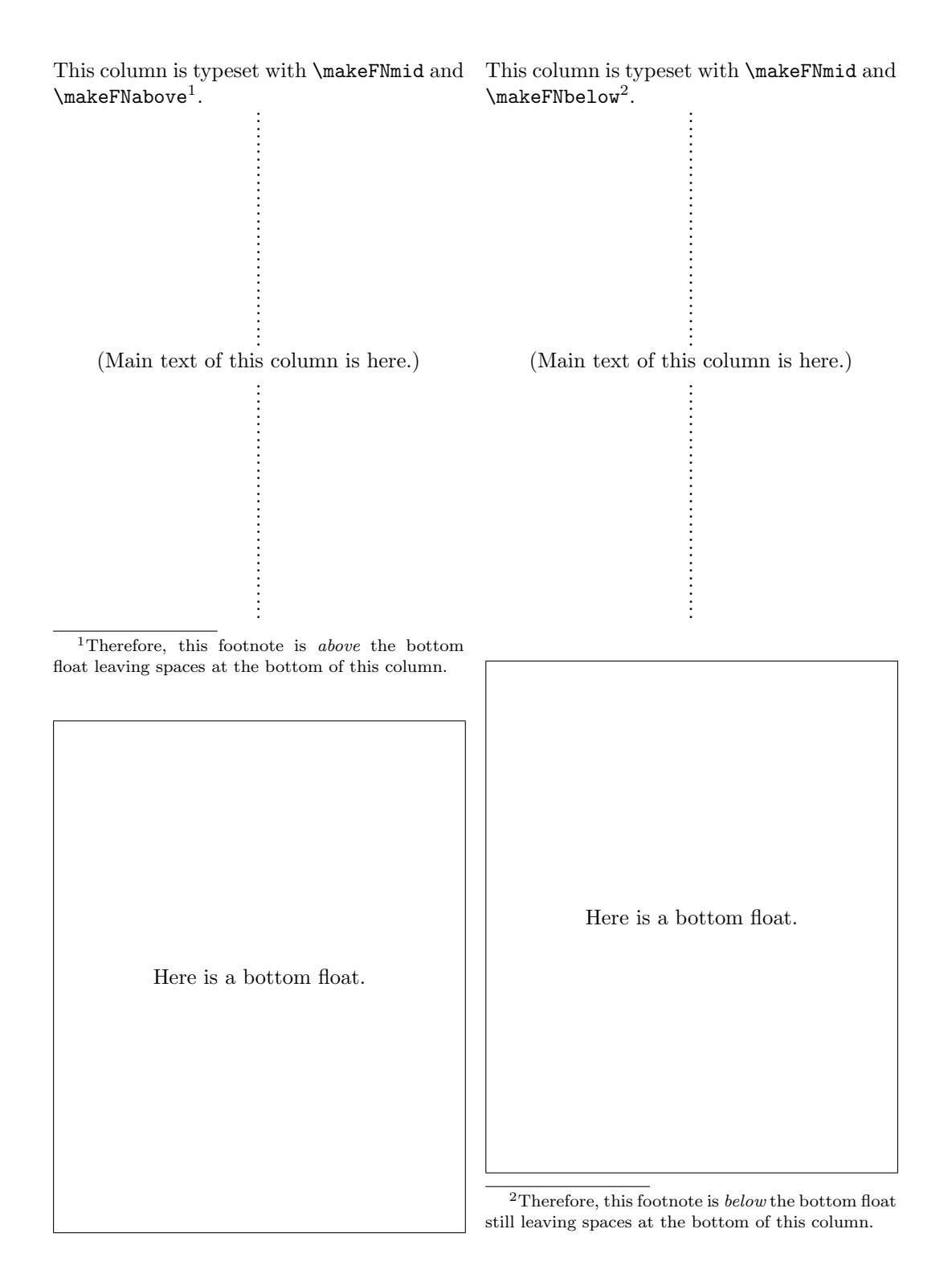

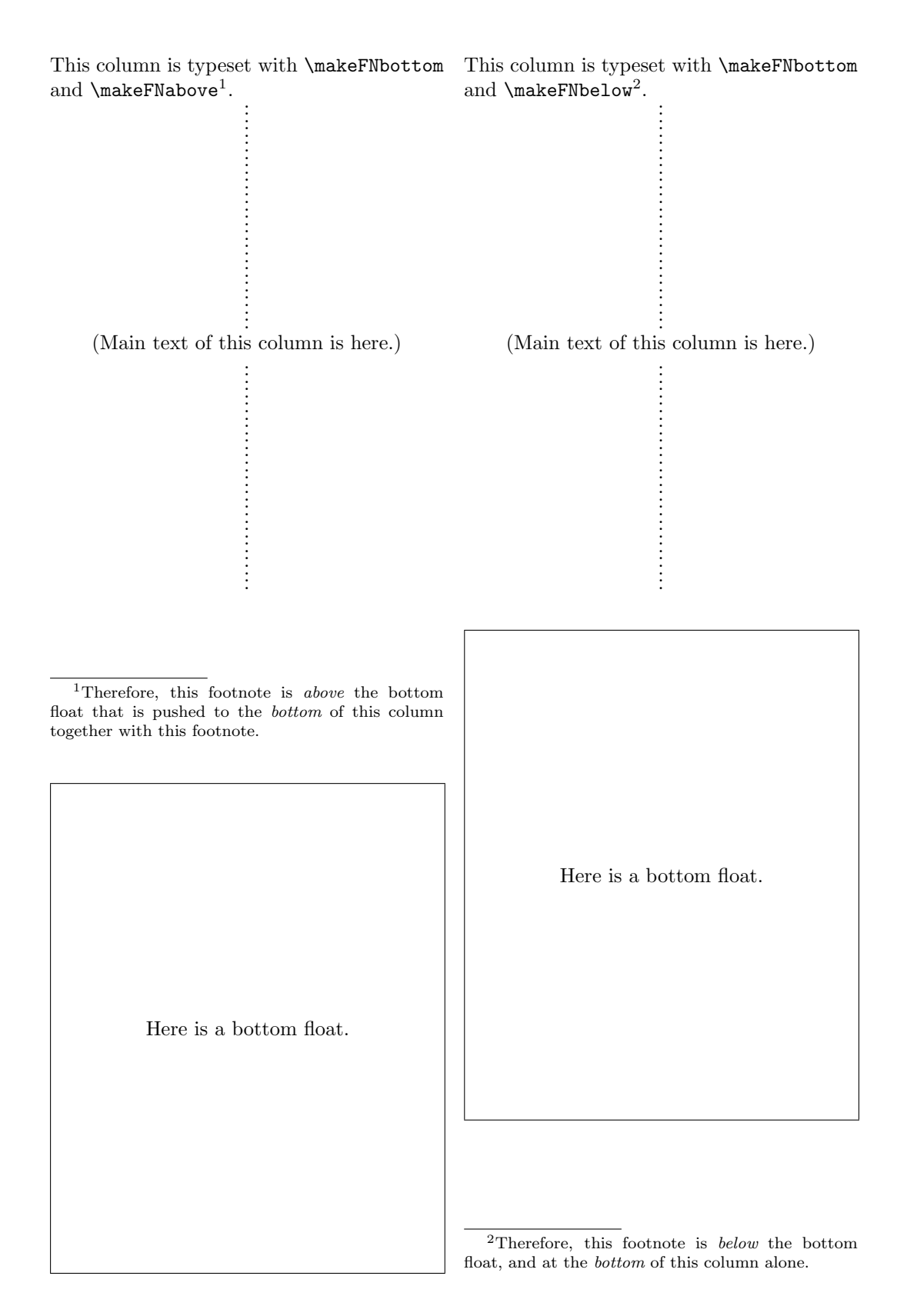

#### **2.4 dblfnote: Make Footnotes Double-Columned**

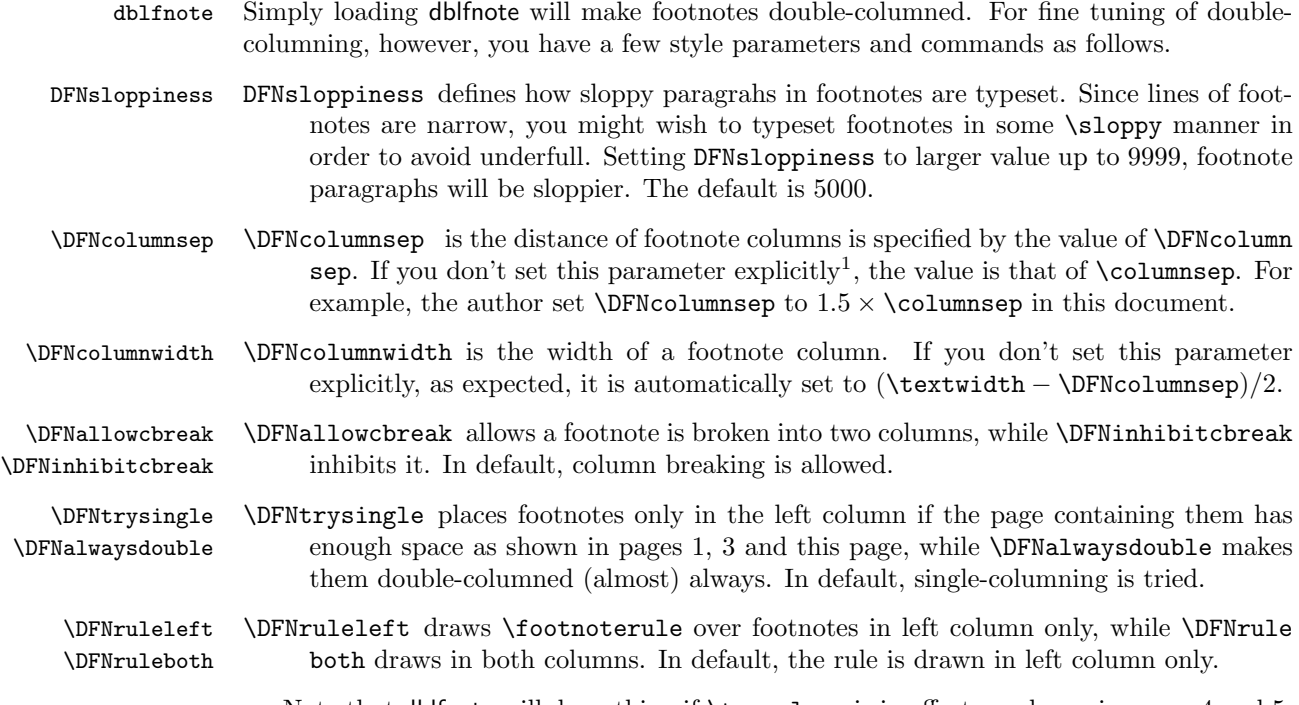

Note that dblfnote will do nothing if \twocolumn is in effect, as shown in pages 4 and 5. That is, footnotes are put as in usual double-coulumned document. If you change the page structure to \onecolumn, the mechanism of dblfnote is enabled again as shown in this page.

# **3 Known Problems**

- 1. The style pfnote does not enlose the number of footnotes in minipage environment.
- 2. The style dblfnote may mistakingly produce a little bit too short pages if an extremely long paragraph has footnotes. More specifically, if a paragraph runs across three or more pages  $p_1, \ldots, p_n$ , and its first and last footnote appears in  $p_i$   $(i \leq n-2)$  and  $p_j$   $(j > i)$ , pages  $p_{i+1}$  to  $p_j$  may be a little bit too short especially for those without footnotes.

# **Acknowledgments**

The author thanks to Martin Boyer and Nobuaki Minematsu whose posts to news groups triggered writing very first version of macros in fnpos. He also thanks to Tim Armstrong whose post to comp.text.tex encouraged him to make the first version of dblfnote that requires considerable hack.

For the implementation of three style files, the author refers the base implementations of the macros for \footnote and for \output routine. These macros are written by Leslie Lamport as a part of LAT<sub>EX</sub>-2.09 and LAT<sub>EX</sub>  $2\varepsilon$  (1997/12/01) to which Johannes Braams and other authors also contributed.

<sup>1</sup>Strictly speaking, unless you set a non-negative value in the document preamble.